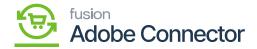

## **Order Sync Failure**

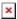

The Magento site contains a log of all failed order syncs in their transmission to Acumatica. Navigate to the Kensium A-M Connector workspace in Magento and select Order Sync Failure.

Orders that have failed will render their order number as well as an error message to help troubleshoot the failed order.